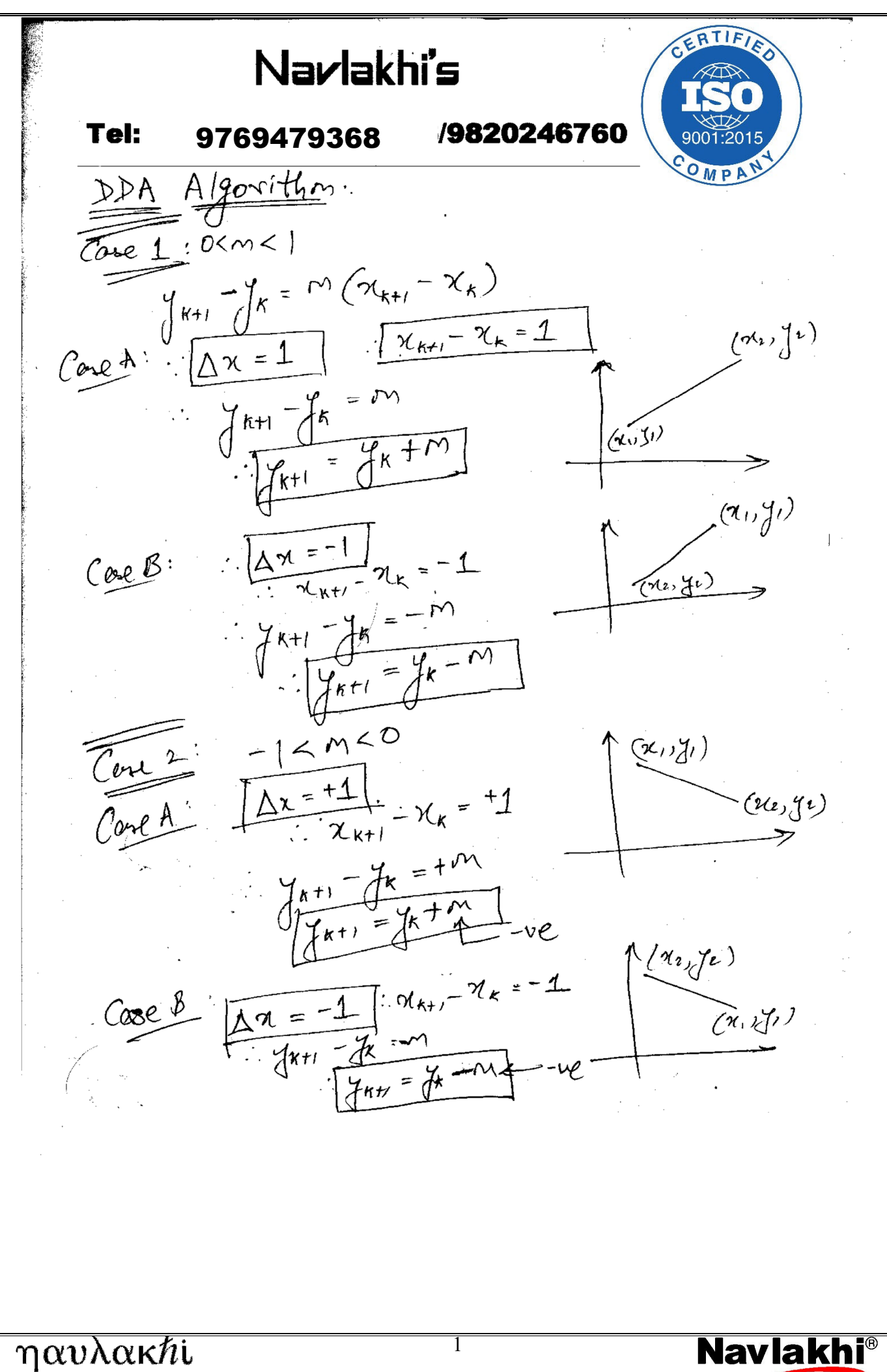

**Tel: 9820246760 / 9769479368**

Tel: 9820246760 / 9769479368

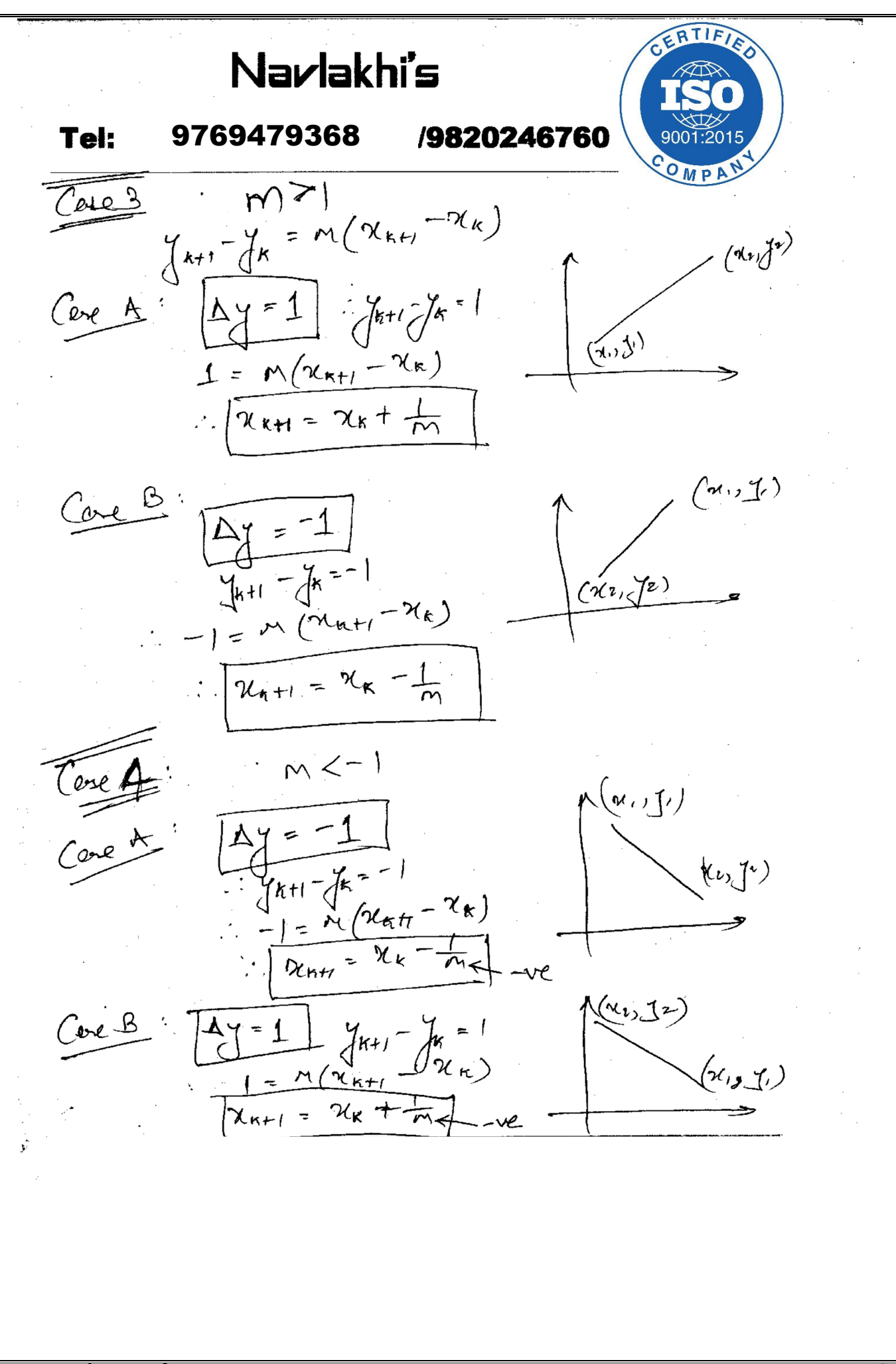

**Tel: 9820246760 / 9769479368** 

Tel: 9820246760 / 9769479368

 $\eta \alpha \nu \lambda \alpha \kappa \hbar i$ 

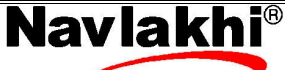

**navlakhi.com navlakhi.mobi navlakhi.tv**

**navlakhi.club navlakhi.fashion navlakhi.org**

navlakhi.com navlakhi.mobi navlakhi.tv navlakhi.club navlakhi.fashion navlakhi.org

Navlakhi's 9769479368 /9820246760 Algorithmi 1) Accept starting & ending posures  $(x_1, y_1) \& (x_2, y_2)$  $\lambda$  $du \leftarrow \alpha_2 - \alpha_1$ 3) 3) dn  $\leq$  12-11;<br>
dy  $\leq$  12-11;<br>
4) if absolute (dn) = absolute (dy)<br>
5) else 5.1) length  $\leq$  absolute (dn)<br>
6) dn  $\leq$  dn | length 6) du conflomter<br>7) dy cody / deux the<br>8) Loop loyte fines<br>8) Loop loyte fines  $fracd(x), \gamma$  $8.2)$  y  $y = y + dy$ <br>8.3)  $P(-x)$  $\eta \alpha \nu \lambda \alpha \kappa \hbar i$ **Nav** 

**navlakhi.com navlakhi.mobi navlakhi.tv** navlakhi.com navlakhi.mobi **NOVICIVILY** navlakhi.club **navlakhi.club navlakhi.fashion navlakhi.org** ngvlakhi.fashion navlakhi.org

**Tel: 9820246760 / 9769479368**

Tel: 9820246760 / 9769479368

```
#include <graphics.h> 
#include <stdio.h> 
#include <math.h> 
#include <conio.h> 
void ddaLine(int x1,int y1,int x2,int y2) 
{ 
       float x=x1,y=y1,dx,dy;
        int length,i; 
        putpixel(x1,y1,WHITE); 
       if(abs(x2-x1)=abs(y2-y1)) length=abs(x2-x1); 
        else 
               length=abs(y2-y1); 
        dx=(float)(x2-x1)/length; 
        dy=(float)(y2-y1)/length; 
        for(i=1;i<=length;i++) 
        { x=x+dx; 
              y=y+dy; 
               putpixel((int)(x+0.5),(int)(y+0.5),WHITE); 
        } 
} 
void main( ) 
{ int x1,y1,x2,y2; int gdriver = VGA, gmode=VGAHI; 
        initgraph(&gdriver, &gmode, "\\tc\\bgi"); 
        printf("Enter the starting co-ordinates: "); 
        scanf("%d %d",&x1,&y1); 
        printf("Enter the ending co-ordinates: "); 
        scanf("%d %d",&x2,&y2); 
        ddaLine(x1,y1,x2,y2); 
        getch(); 
       closegraph();
```
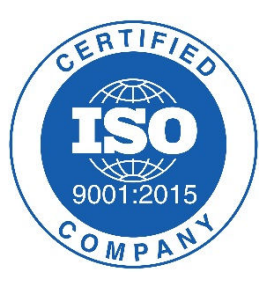

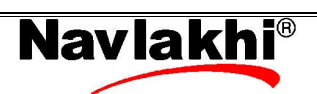

**Tel: 9820246760 / 9769479368**

Tel: 9820246760 / 9769479368

navlakhi.com navlakhi.mobi navlakhi.tv navlakhi.club navlakhi.fashion navlakhi.org

**navlakhi.club navlakhi.fashion navlakhi.org**

**navlakhi.com navlakhi.mobi navlakhi.tv**